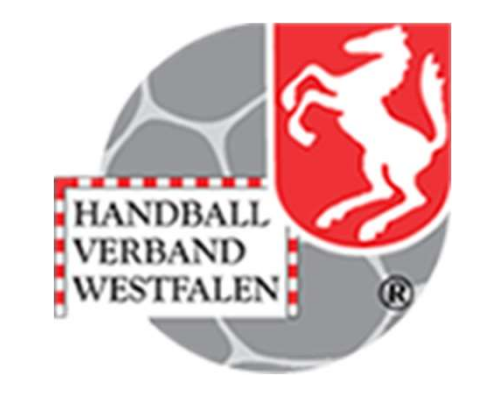

#### Vereins- Adressensuche auf der Homepage des HV Westfalen Homepage des HV Westfalen

# Vereins- Adressensuche<br>uf der Homepage des HV Westfalen gibt es

Auf der Homepage des HV Westfalen gibt es seit längerem die Möglichkeit Kontaktinformationen über andere Vereine zu bekommen! Vereins-Adressensuche<br>
Auf der Homepage des HV Westfalen gibt es<br>
seit längerem die Möglichkeit<br>
Kontaktinformationen über andere Vereine<br>
zu bekommen!<br>
Dazu wechselt man auf die Seite des HVW:<br>
http://www.handballwortfale

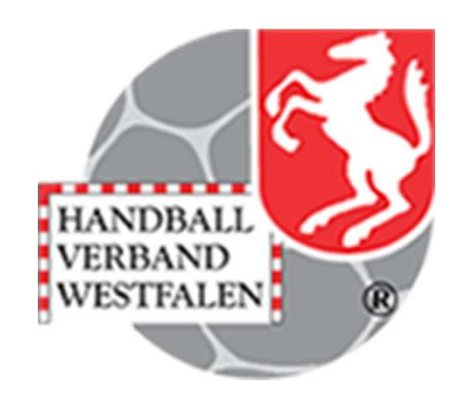

# Vereins- Adressensuche<br>En Klick auf HV Westfalen"

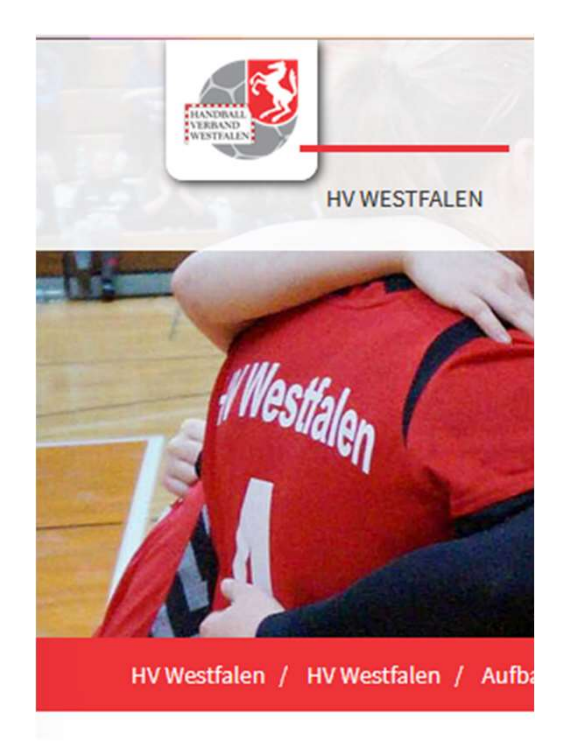

Ein Klick auf "HV Westfalen" und in dem dann sich öffnenden Menü auf "Vereine"

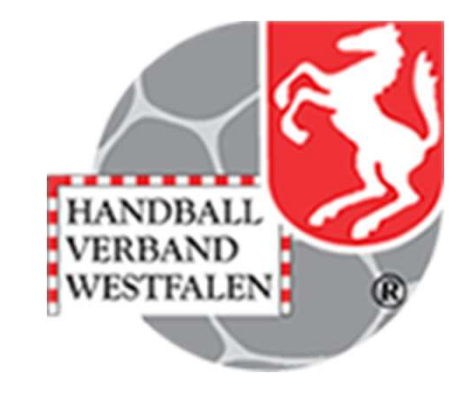

# Vereins- Adressensuche

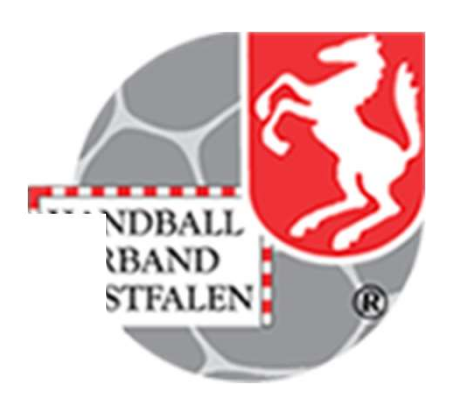

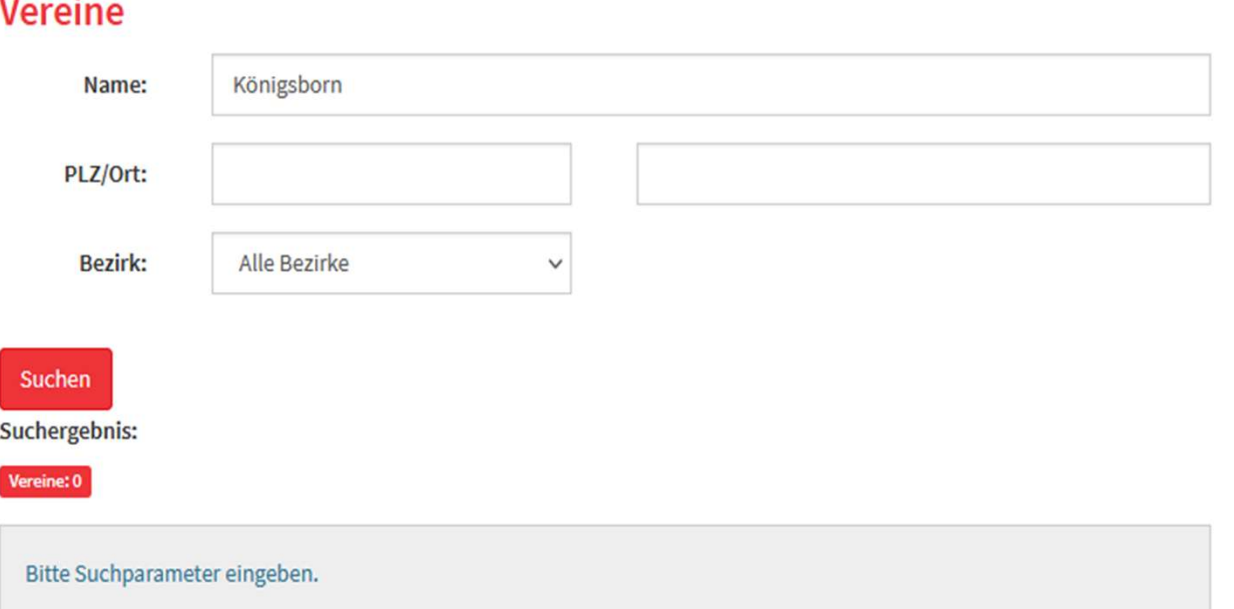

Dort trägt man das entsprechende Suchparameter (hier "Königsborn") ein. Danach auf "Suchen" klicken..

# Vereins-Adressensuche

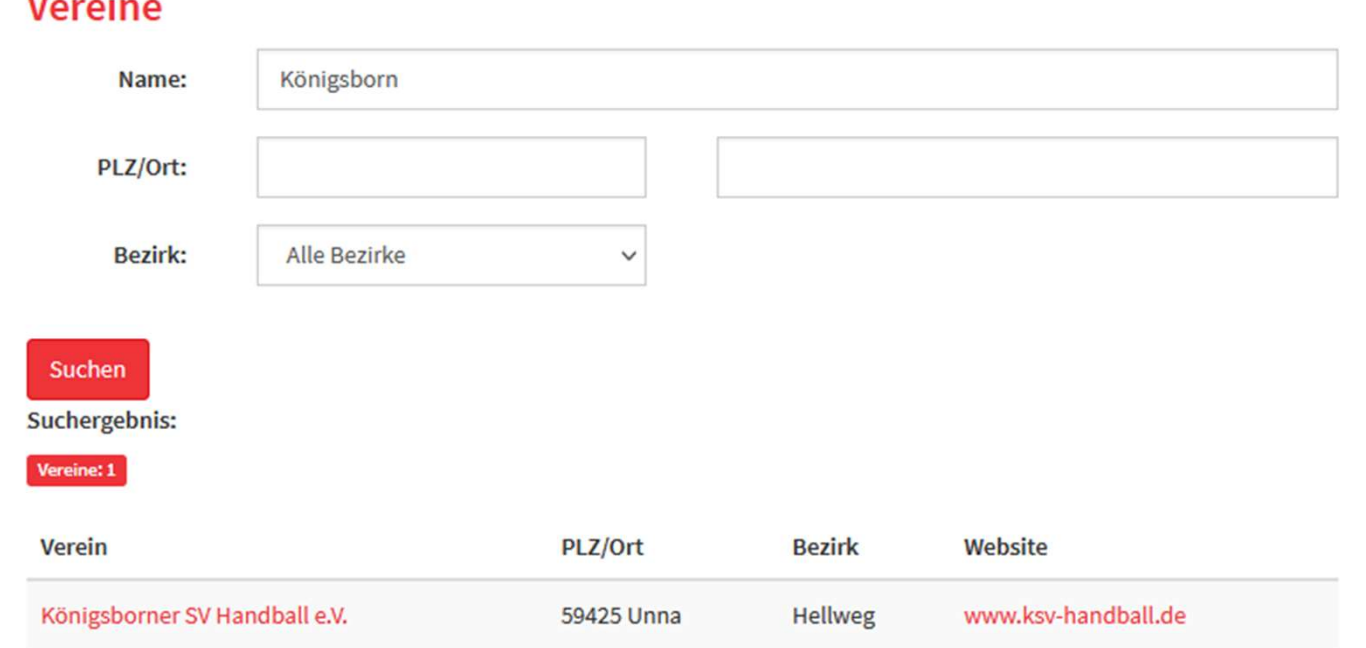

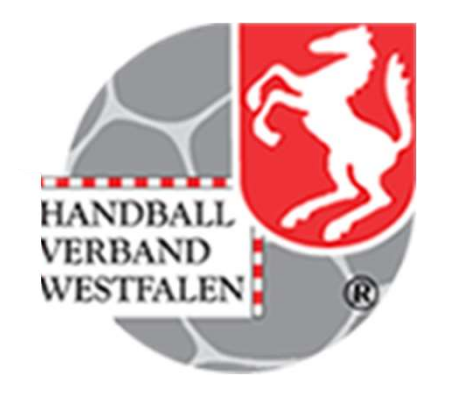

… es erscheint dann der Name des Vereins. Mit einem Klick auf diesen, öffnen sich verschiedene Vereinsfunktionen.

#### Vereins- Adressensuche<br>e <sup>Vereinsfunktionen:</sup> Vereins- Adres<br>Angezeigte Vereinsfunktionen:<br>1. Postanschrift<br>2. Ansprechpartner/Kontakt Erwachsene<br>3. Ansprechpartner/Kontakt Jugend<br>4. Vereinspassstelle/-anschrift Vereins- Adressensuch<br>Angezeigte Vereinsfunktionen:<br>2. Ansprechpartner/Kontakt Erwachsene<br>2. Ansprechpartner/Kontakt Jugend<br>4. Vereinspassstelle/-anschrift<br>5. Spielverlegende Stelle Vereinsfunktionen:<br>3. Angezeigte Vereinsfunktionen:<br>3. Ansprechpartner/Kontakt Erwachsene<br>3. Ansprechpartner/Kontakt Jugend<br>4. Vereinspassstelle/-anschrift<br>5. Spielverlegende Stelle Vereinsfunktionen:<br>Angezeigte Vereinsfunktionen:<br>1. Postanschrift<br>2. Ansprechpartner/Kontakt Erwachsene<br>3. Ansprechpartner/Kontakt Jugend<br>4. Vereinspassstelle/-anschrift<br>5. Spielverlegende Stelle Vereins-Adress<br>
Angezeigte Vereinsfunktionen:<br>
1. Postanschrift<br>
2. Ansprechpartner/Kontakt Erwachsene<br>
3. Ansprechpartner/Kontakt Jugend<br>
4. Vereinspassstelle/-anschrift<br>
5. Spielverlegende Stelle<br>
WICHTIG:

Angezeigte Vereinsfunktionen:

- 
- 
- 
- 
- 

WICHTIG:

Jeder Funktionsinhaber kann selbstständig darüber entscheiden, ob seine Kontaktmöglichkeiten veröffentlicht werden.

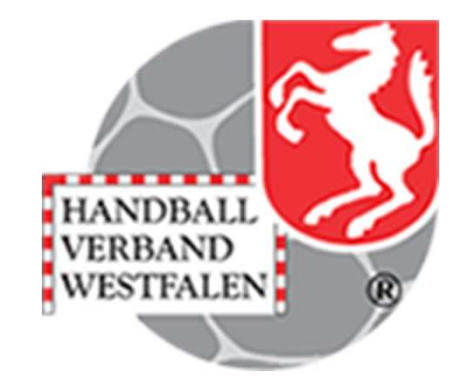

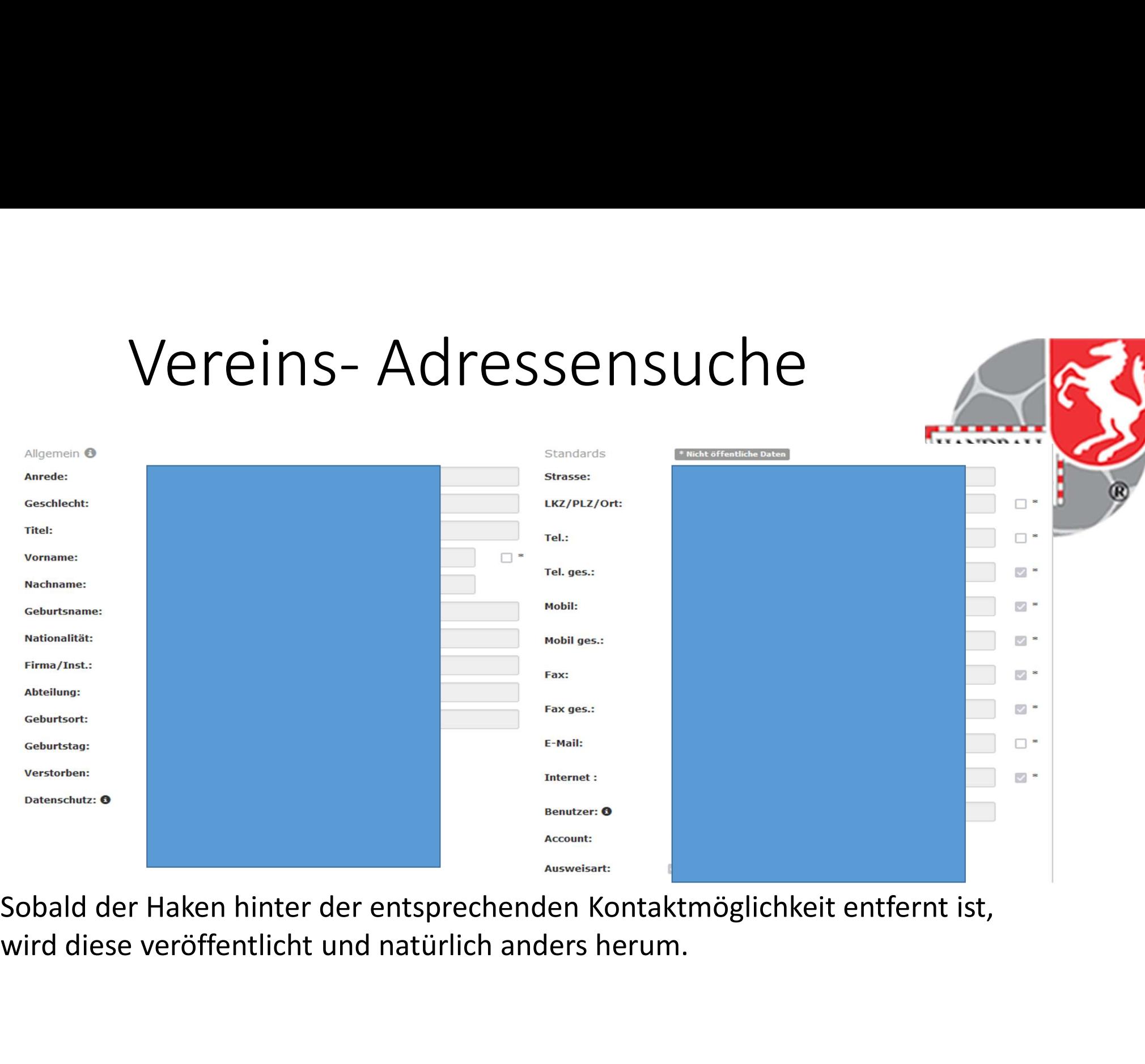

Sobald der Haken hinter der entsprechenden Kontaktmöglichkeit entfernt ist,